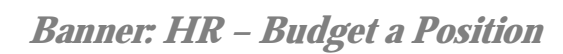

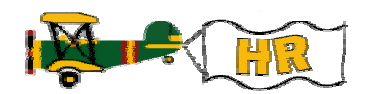

## **Budgeting a Position on NWAPBAD**

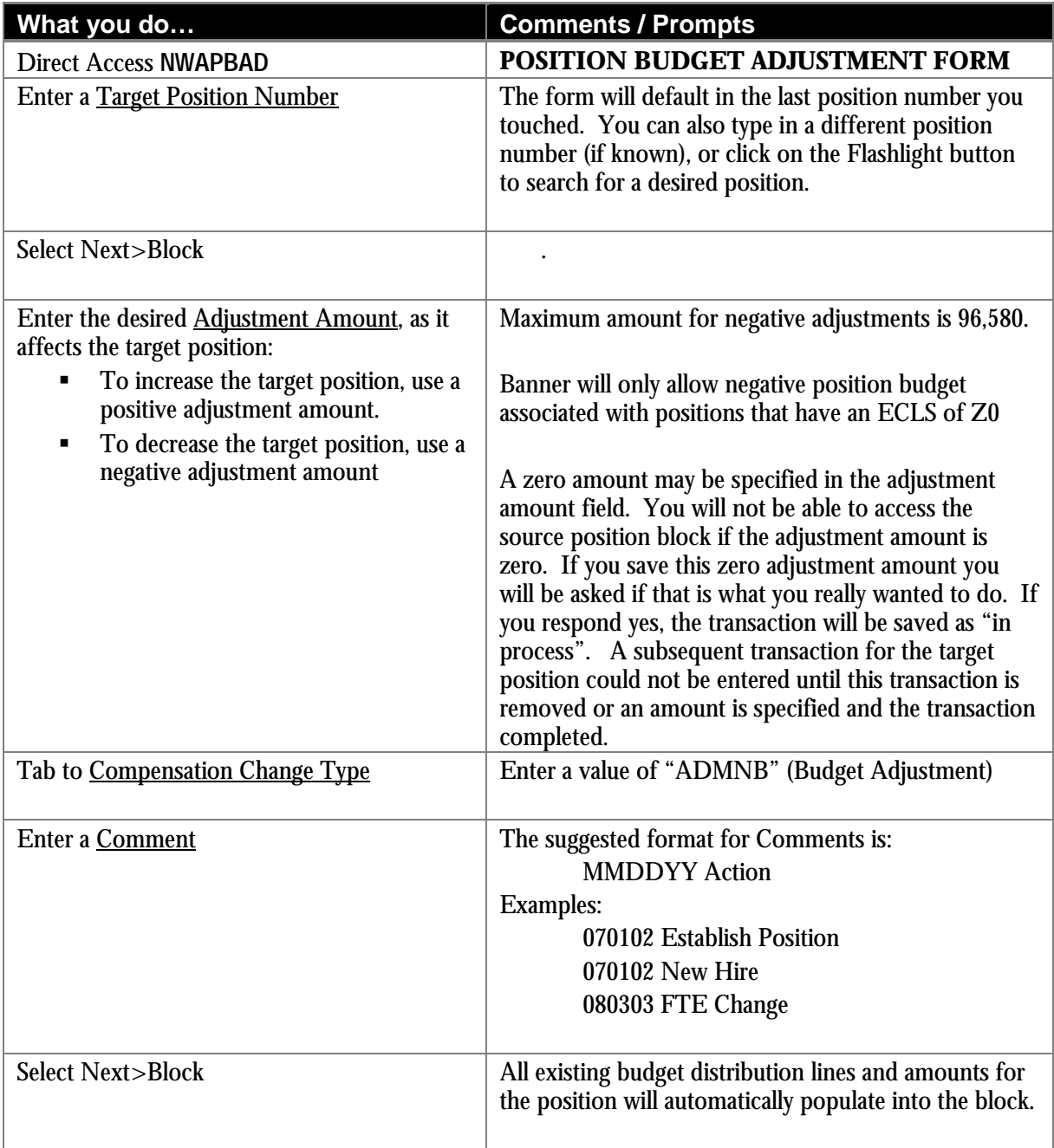

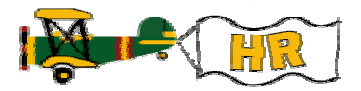

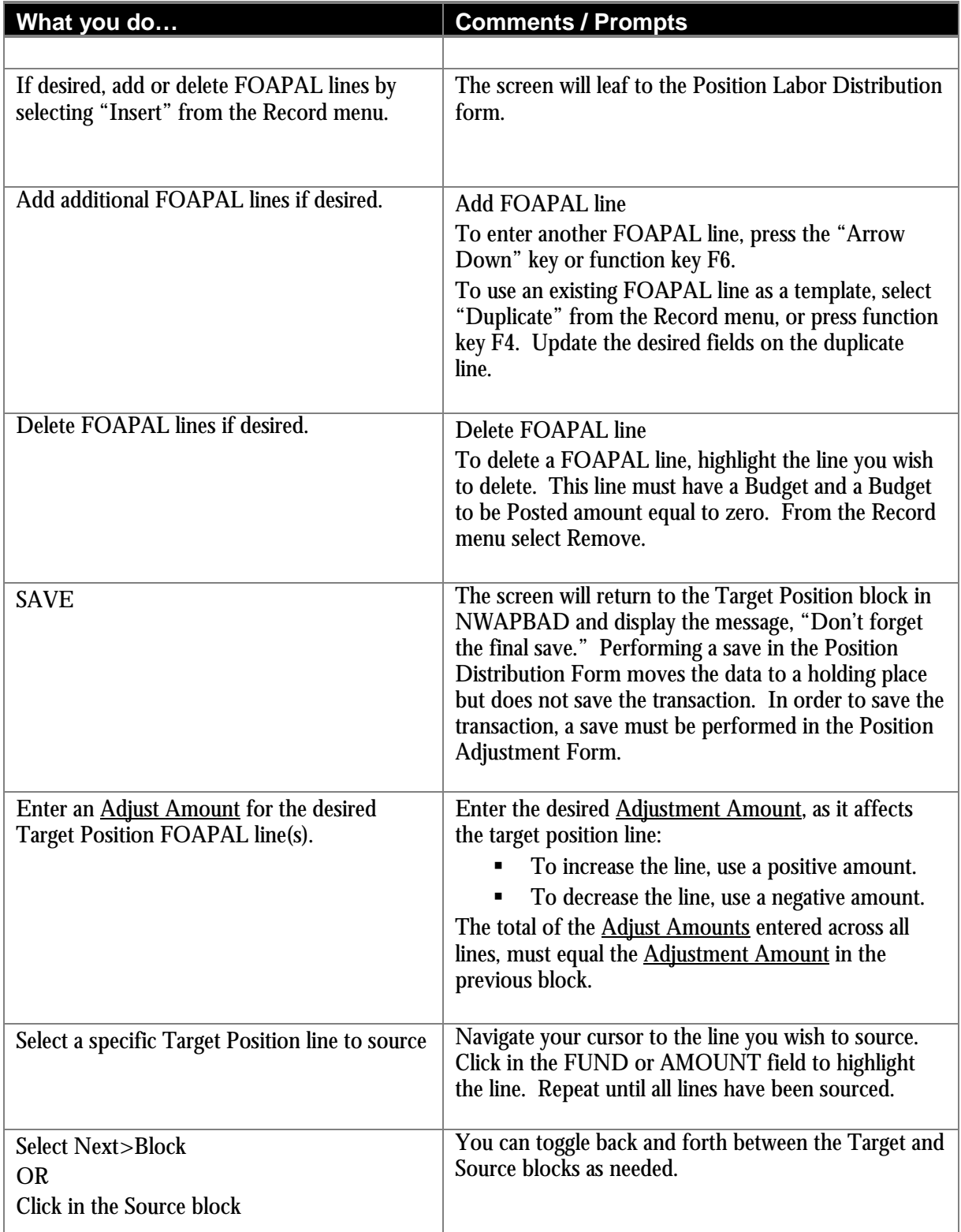

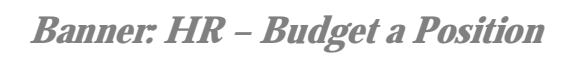

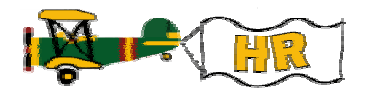

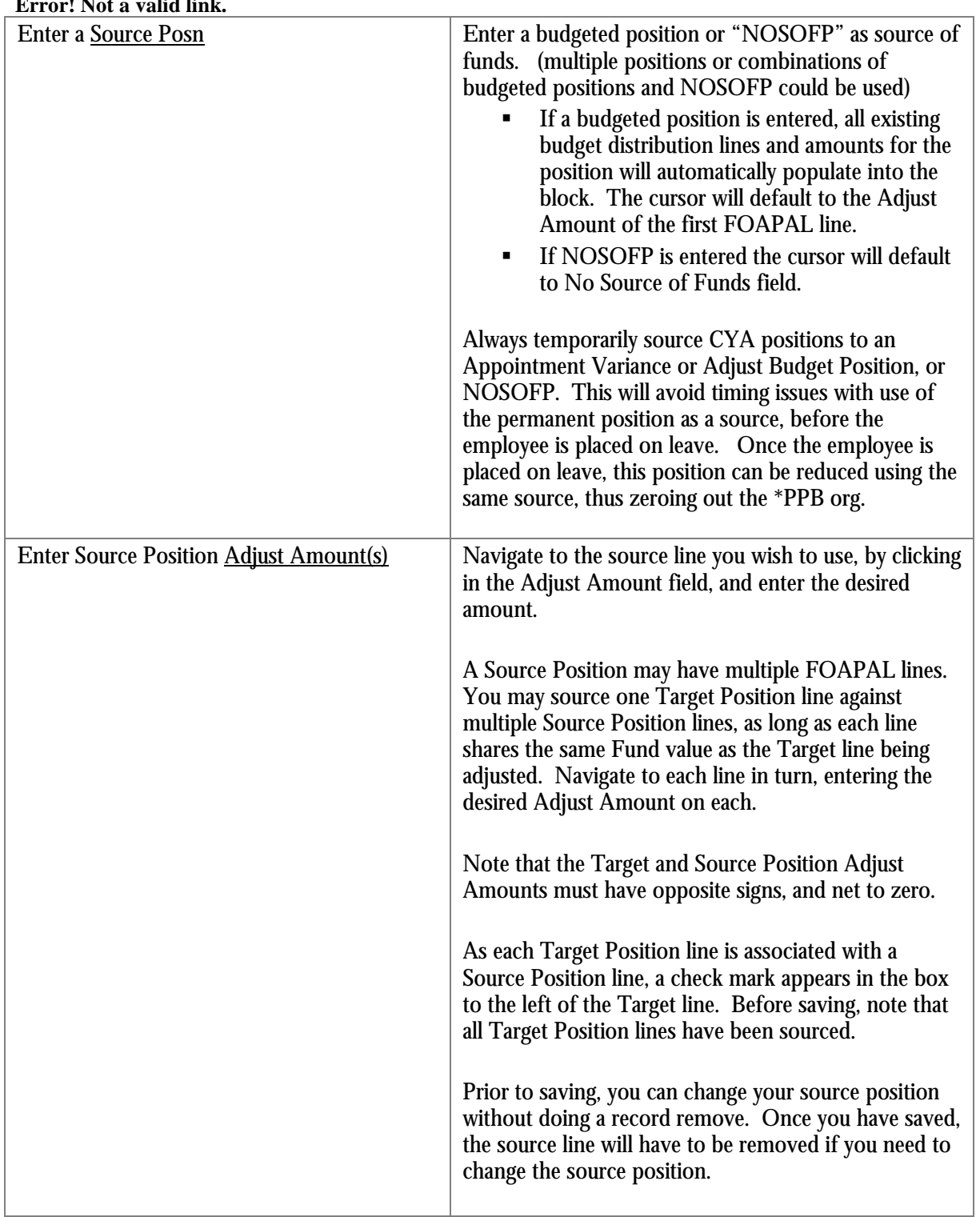

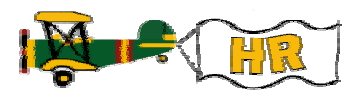

## **Error! Not a valid link.**

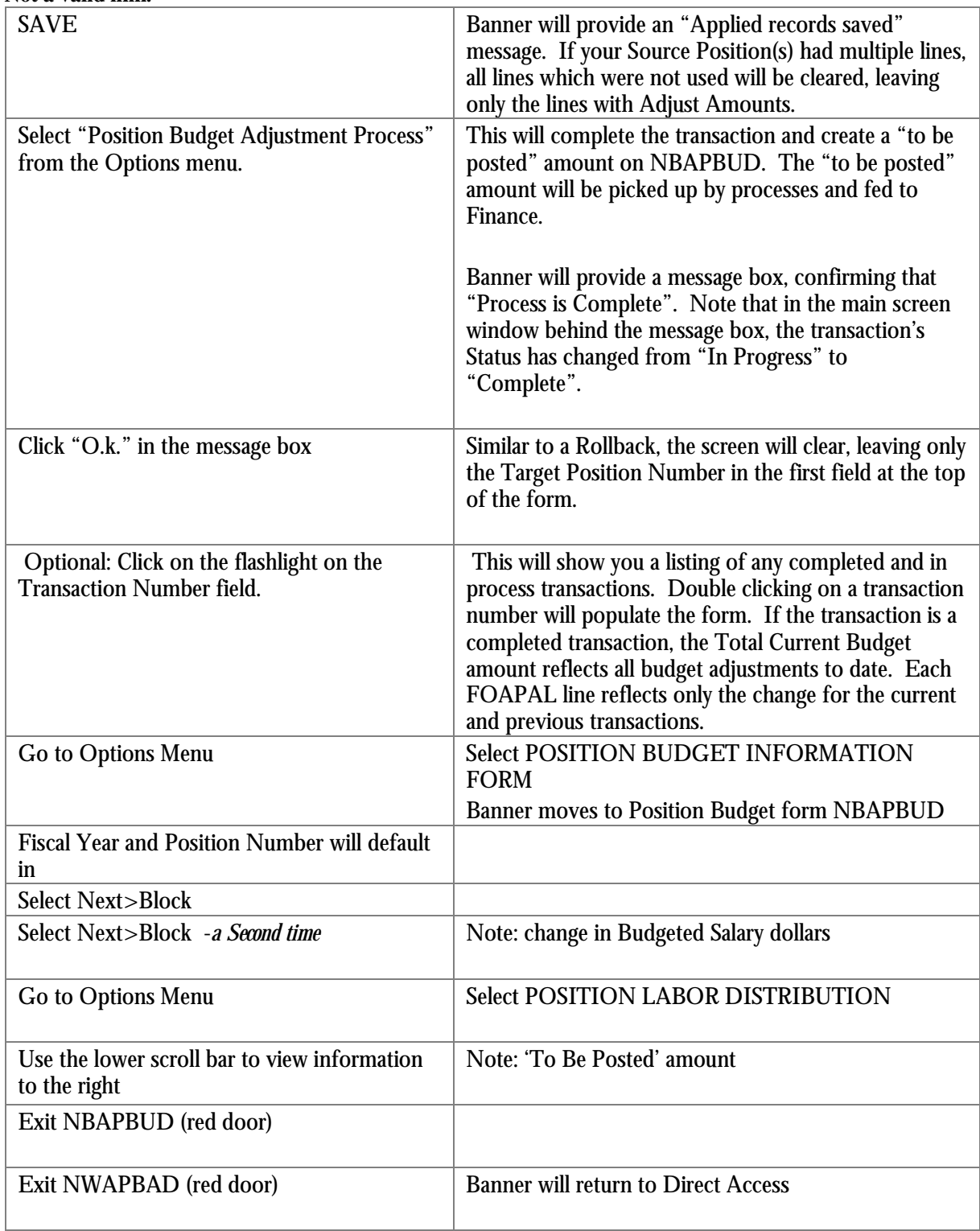